# Manage TPS in Research and Education

Wenzheng Feng<sup>12</sup>

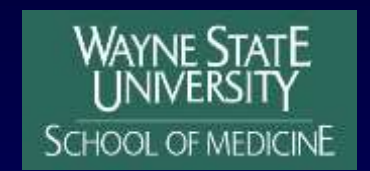

**NewYork-Presbyterian** 

The University Hospital of Columbia and Cornell

[wef9004@nyp.org](mailto:wef9004@nyp.org); [wfeng@med.wayne.edu](mailto:wfeng@med.wayne.edu) (1) NewYork-Presbyterian Hospital/Columbia University Medical Center, New York, NY, (2)Wayne State University, Detroit, MI

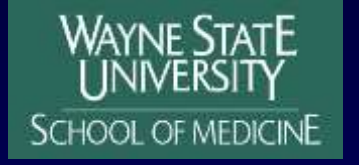

**NewYork-Presbyterian** The University Hospital of Columbia and Cornell

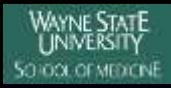

### Objectives:

- Understanding the different requirement for non-clinical
- Gain enough knowledge/skills for own practice

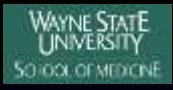

# Outline:

- Special Requirement
- Typical setup
- Data Sharing
- Protocol and Template sharing
- Backup/Restore
- Upgrade
- Training Steps
- Clinical Protocol Accreditation and Submission

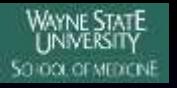

### Why do we need it?

#### Education

- Medical physics graduate students
- $\overline{\blacklozenge}$  Medical physics residents
- ◆ Medical physics PostDocs
- Medical residents
- Beta site
	- ◆ Site visitors
	- New version/feature trials
- Clinical Research
	- Phantom study
	- ◆ Patient research

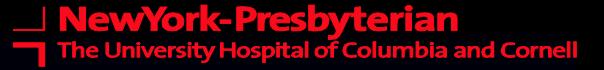

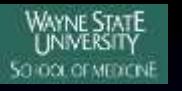

# Special Requirement

- Not for clinical use
- No or limited service support
- Full functionality
- New technique trials
- Mimic/use real clinical environment
- Some degree of isolation from clinical
- Access requirement
	- Large number of users
	- Simultaneous access in limited time
	- **Error prevention**
	- Crash frequently

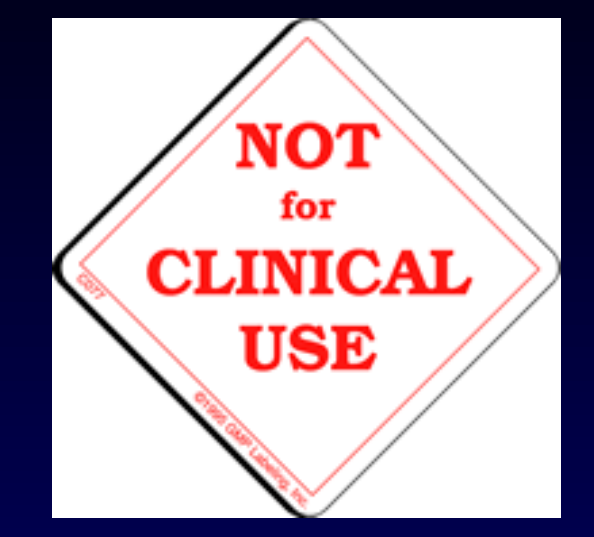

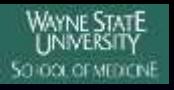

# Typical Setup

Vendor supplied the research/education only workstations

- Typically single workstation/server setup
- ◆ Full functionality
- No clinical patients can be planned and treated
- Dedicated partial isolation from clinical use
	- institution/department/patients level
	- commissioned machine level
- **Nixed use** 
	- Same commissioned machine
	- Separate plan/trials or course/plans

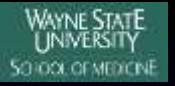

User management Generic account **Easy** to manage • Dedicated user for students • Student can easily share

- **Individual account** 
	- Take time to manage users
	- Especially disable user after graduation
	- Student still can access other's plan

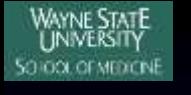

# Test Plan

**Plan starting point**  $\bullet$  Dicom Image + Contours Partially finished plan

Plan Evaluation

- ◆ Reference plan
- ◆ Dose constraint
- Evaluation discussion

### Clean up

- Delete interim/non-ideal test plan
- Delete all plans after graduation
- Disable account or delete account

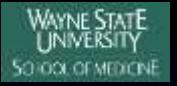

# Backup and Recovery

#### Dedicated system

- System backup after upgrade
- Sample patient, plan or imaging data
- User plan can be deleted after completion
- Eclipse, clone the whole disk after setup
- ◆ Pinnacle, ufsdump/ufsrestore also works
- User should be responsible backup own plans

#### Shared system

- System backup as part of clinical use
- only sample patient, plan or imaging data need to backup separately from clinical one
- User test plan should not be included in clinical backup, individual plan backup can be done be user.

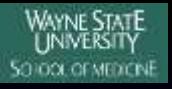

# Upgrade

#### Dedicated system

- Typically install fresh new system
- Restore the commissioned machines
- Restore the sample patients as needed
- Shared system
	- Test if the backup can be restored to new version
	- Finish clinical upgrade first
	- Create required isolation
	- Restore the machine and sample patient as needed

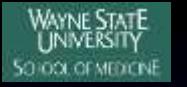

### Patient Data Sharing

- Non-clinical to clinical
	- Not supported
- Clinical to non-clinical
	- Anonymize might be needed
- Same system different version
	- $\triangleleft$  Eclipse
	- Pinnacle
- Different system
	- Pinnacle to Eclipse
	- ◆ Eclipse to Pinnacle
	- ◆ BrainLab to Pinnacle
- **Same institution** 
	- ◆ Redundancy reduction
- Different institution
	- ◆ HAPPA issue

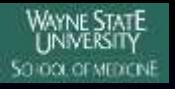

### Protocol and Template Sharing

#### Pinnacle

- Protocol is a group of script,
- Can be copied, edited and loaded

#### Eclipse

- Template is xml file
- Can be exported and imported
- ◆ Be aware of version difference, always double check.

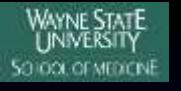

### Why do physicists need planning training?

- When short of dosimetrist staff
- Emergency case without dosimetrist support
- Difficult cases that dosimetrist have not time to handle
- New program setup
- Plan check/Chart Check
- Some junior physicist position with job duty as planner

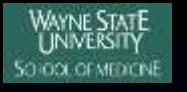

### Graduate Student Training Steps

- Didactic Lecture
	- Planning principles
		- Beam setup for comformality and gradient
		- Dose algorithms
		- Optimization algorithms
	- Planning process
		- Imaging, contour, Rx, plan, evaluation
	- Typical approach for disease site
		- Bilateral whole head, Tangential breast, CSI, etc
- Hand-on lab
	- **TPS** operation
	- Sample patient for typical disease sites
- HDR/SRS/TBI/TSEI planning?
- Commissioning ?

- **Phantom study --- find the TPS planning options and limitations** 
	- $\leftarrow$  TG-119 test case
	- ◆ RTOG dry run case
	- ◆ RTOG phantom study
- Typical training test case --- clinical planning skill
	- Sequence: prostate, lung, brain, breast, head&neck
	- Case number: how many is enough?
	- planning need to consider simulation and treatment
- Uncommon training test case --- experience to handle difficult cases
	- Metal artifact: like prosthesis, breast expander, dental filling
	- Simulation mistake: arm in beam, non-bladder control, object on patient
	- Dose limiting: pacemaker/ICD, fetus, gonad
	- Electron: small field, large oblique, extended SSD, backscatter for keloid
	- ◆ Breast: Flash, breast expander
	- $\triangle$  Nose/extremities: water, rice, bolus
- Real life patient plan --- under pressure
	- ◆ Simulation error
	- Non-ideal image quality
	- Non-realistic contour
	- $\leftarrow$  Time pressure
	- Compromise of coverage and OAR
	- Interaction with MD
- Projects development --- integrated process
	- $\triangleleft$  New program setup
	- New patient specific QA device
	- ◆ RTOG protocol accreditation

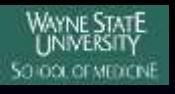

- Phantom study --- find the TPS planning options and limitations
	- ◆ TG-119 test case
	- RTOG phantom planning
	- ◆ RTOG dry run case

- Typical training test case --- clinical planning skill
	- Sequence: prostate, lung, brain, breast, head&neck
	- Case number: how many is enough?
	- planning need to consider simulation and treatment

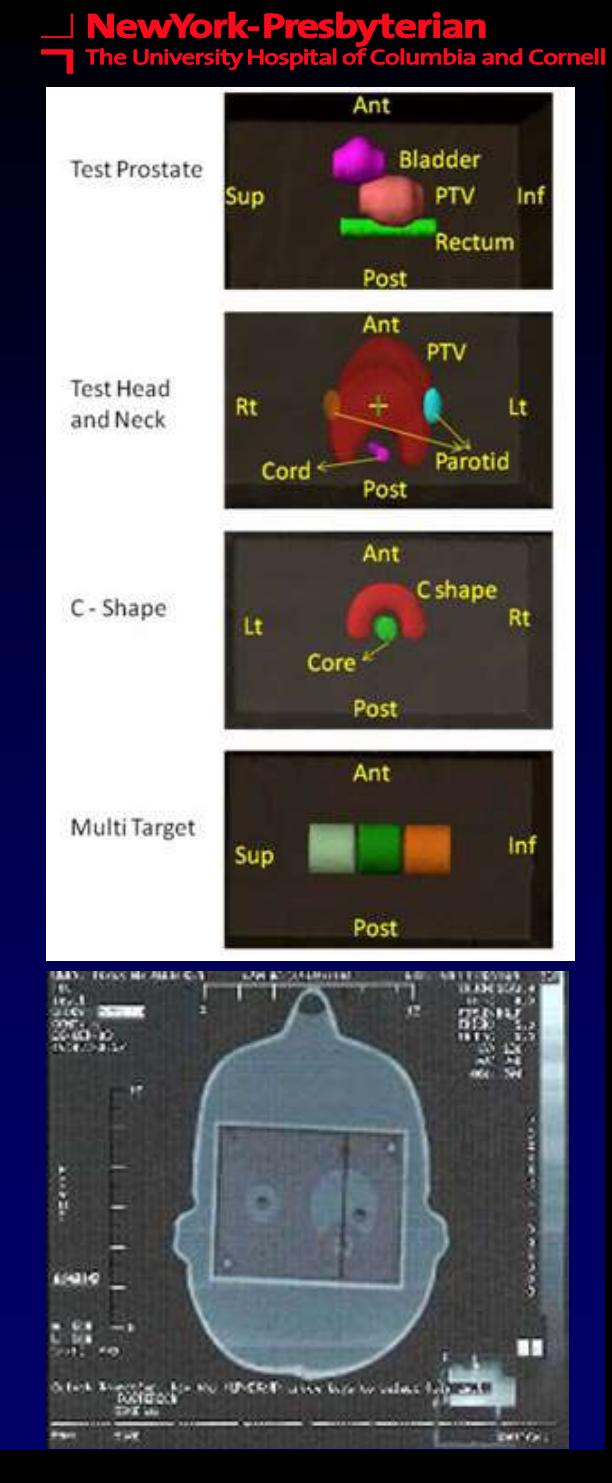

- Uncommon training test case --- experience to handle unusual cases
	- Metal artifact: like prosthesis, breast expander, dental filling
	- Dose limiting: pacemaker/ICD, fetus, gonad
	- Electron: small field, large oblique angle, extended SSD, backscatter for keloid
	- Breast: Flash, breast expander
	- Nose/extremities: water, rice, bolus
	- Simulation mistake: arm in beam, non-bladder control, object on patient, accessory/setup error
	- **CET Treatment consideration: couch kick clearance,** electron cone clearance, couch side rail/bar, gantry angle sorting

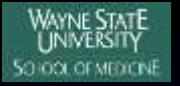

# Physics Resident Training Steps What is the bright object? Pacemaker.

AAPM TG-34, Management of Radiation Oncology Patients with Implanted Cardiac Pacemakers

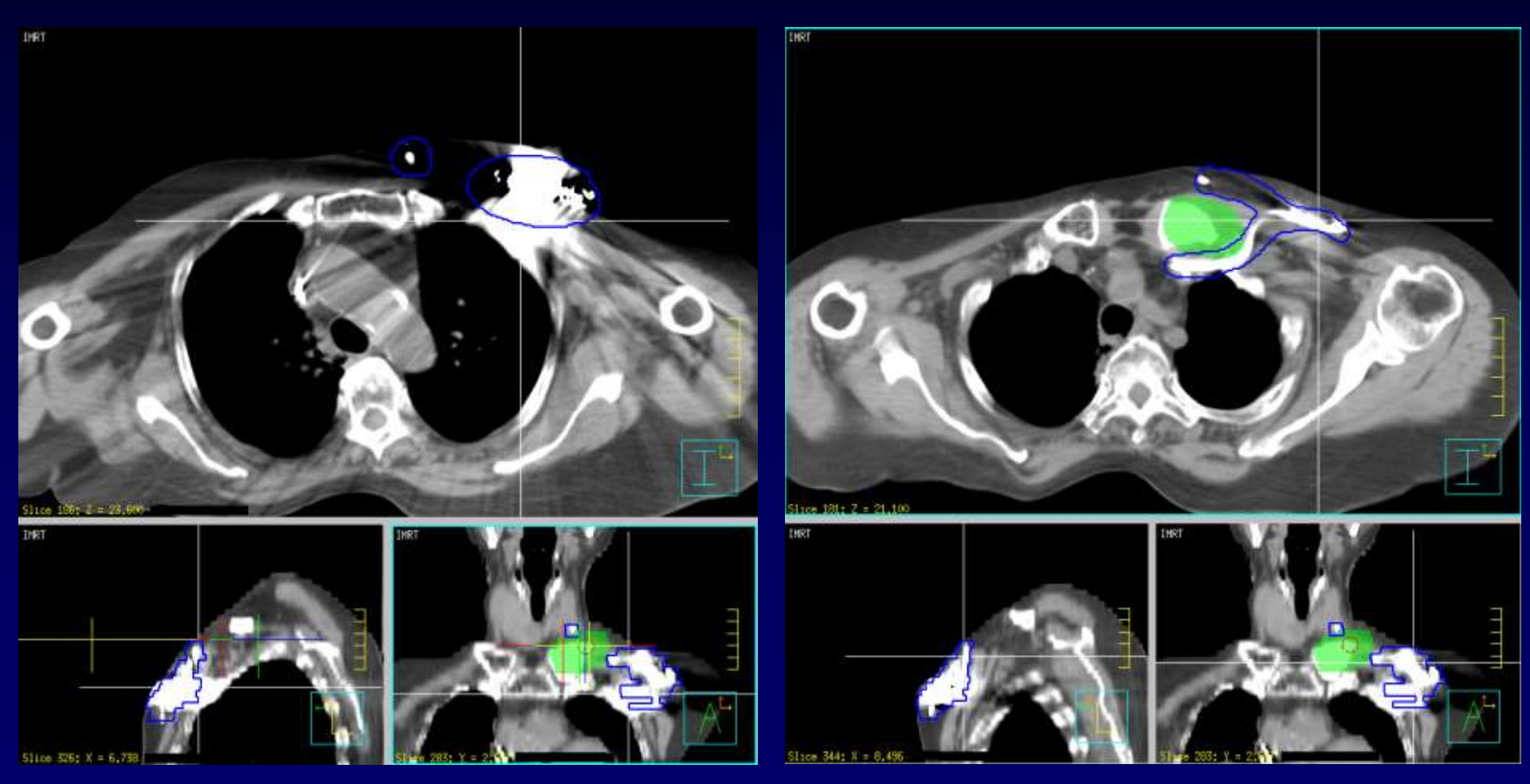

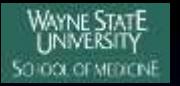

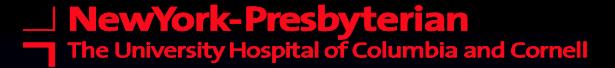

# Physics Resident Training Steps What is the bright object? Prosthesis.

AAPM TG-63; Dosimetric considerations for patients with HIP prostheses undergoing pelvic irradiation.

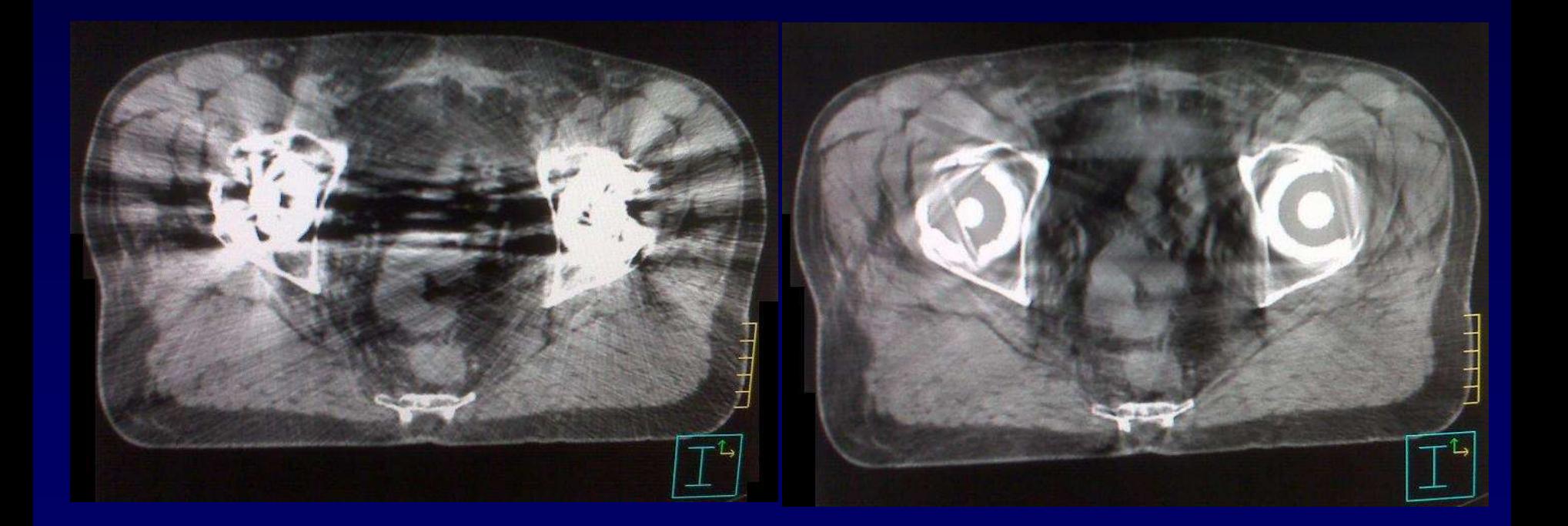

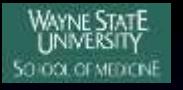

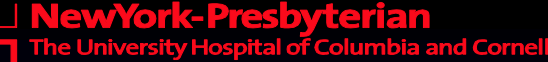

### Physics Resident Training Steps What is the extra object on top of abdomen? A bolus slab was put on patient abdomen, and RPM tracking reflector was taped on top.

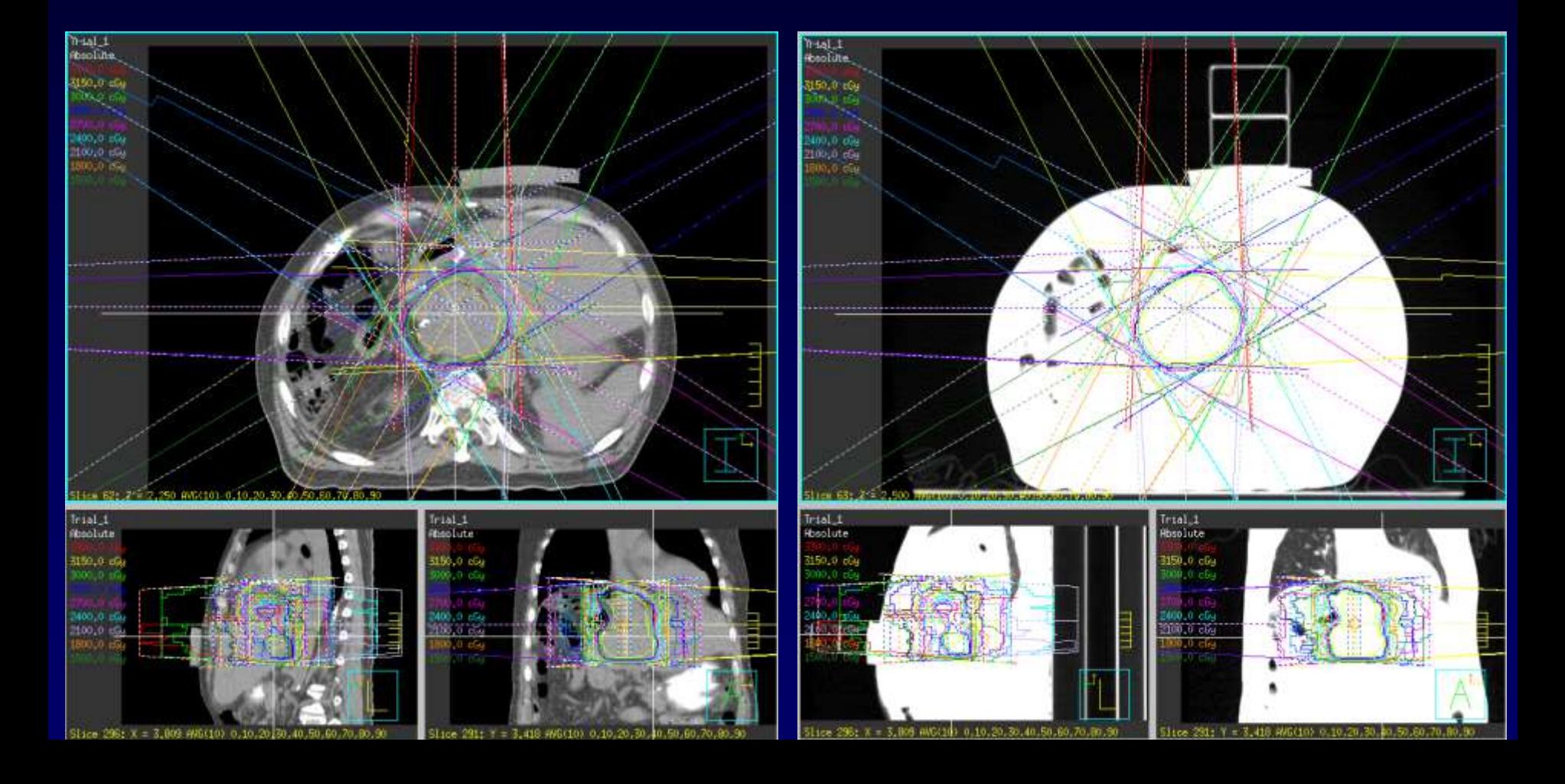

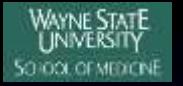

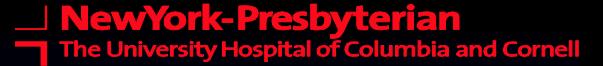

# Physics Resident Training Steps What is the dark area?

# Super stuff bolus?

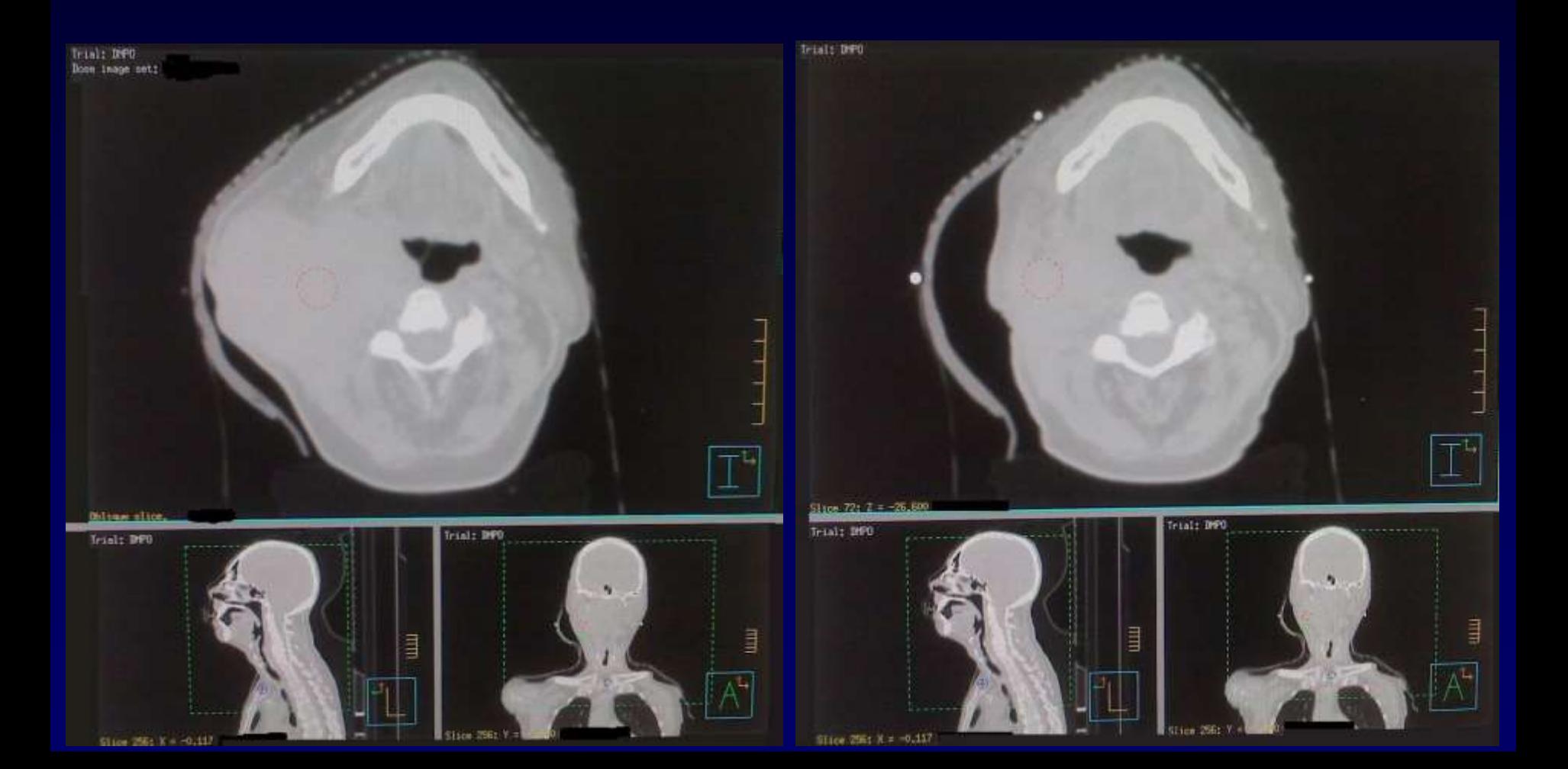

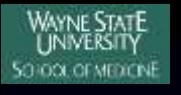

#### Real life patient plan --- under pressure

- Simulation error
- Non-ideal image quality
- Non-realistic contour
- Compromise of coverage and OAR
- Time pressure
- Interaction with MD
- Schedule coordination with physicist and therapist
- Projects development --- integrated process
	- $\bullet$  New program setup
	- New patient specific QA device
	- ◆ RTOG protocol accreditation
	- Commissioning
	- ◆ Upgrade QA

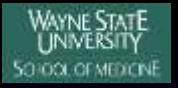

### Clinical Protocol Accreditation

### NRG Oncology

- $\blacklozenge$  NSABP
	- The National Surgical Adjuvant Breast and Bowel Project
- ◆ RTOG
	- The Radiation Therapy Oncology Group
- ◆ COG
	- The Children's Oncology Group
- **ACOSOG**

• American College of Surgeons Oncology Group **NCCTG** 

• North Central Cancer Treatment Group

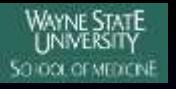

# Clinical Protocol Accreditation

### **ATC**

- The Advanced Technology Consortium
- ◆ ITC
	- Image-Guided Therapy QA Center
	- Washington Univ
- RTOG
	- Radiation Therapy Oncology Group
- ◆ RPC
	- Radiological Physics Center
	- M.D. Anderson
- ◆ QARC
	- Quality Assurance Review Center
	- University of Massachusetts

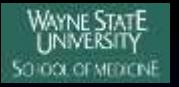

### Clinical Protocol Accreditation

### **Typical RTOG Procedure**

- Facility Questionnaire
	- PART I (General Information for 3D-CRT and IMRT)
	- PART II (IGRT)
	- PART III (Heterogeneity Corrections and Motion Management)
- RPC OSLD Machine Monitor Results
- RPC Phantom Dosimetry Test
- ◆ Dry Run Test Case
- IGRT Credentialing
- Rapid Review Case
- ◆ Protocol Patient Case

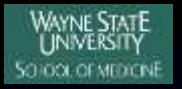

- ITC\_DICOMpiler.exe can downloaded from itc.wustl.edu, AE Title is ITC\_STORESCP
- Setup export filter (DICOM Storage Service) in Eclipse or DICOMAddSCP in Pinnacle
- Export DICOM data as regular patient, include Dicom image, RT image, structure, plan, dose.
- Anonymize and rename to string constructed from Protocol Sponsor, ID, Case Number, Initials
- sftp to ITCsubmit.wustl.edu, each institution has separate sftp account
- Filled out DDSI form to inform ITC the data, http://atc.wustl.edu/forms/DDSI/ddsi.html

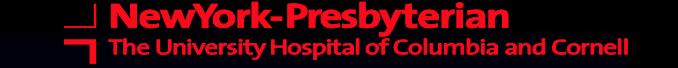

# ■ ITC\_DICOMpiler.exe can be downloaded from <http://itc.wustl.edu/DICOMpiler/index.htm>

### AE Title is ITC\_STORESCP

RTOG Data Transfer

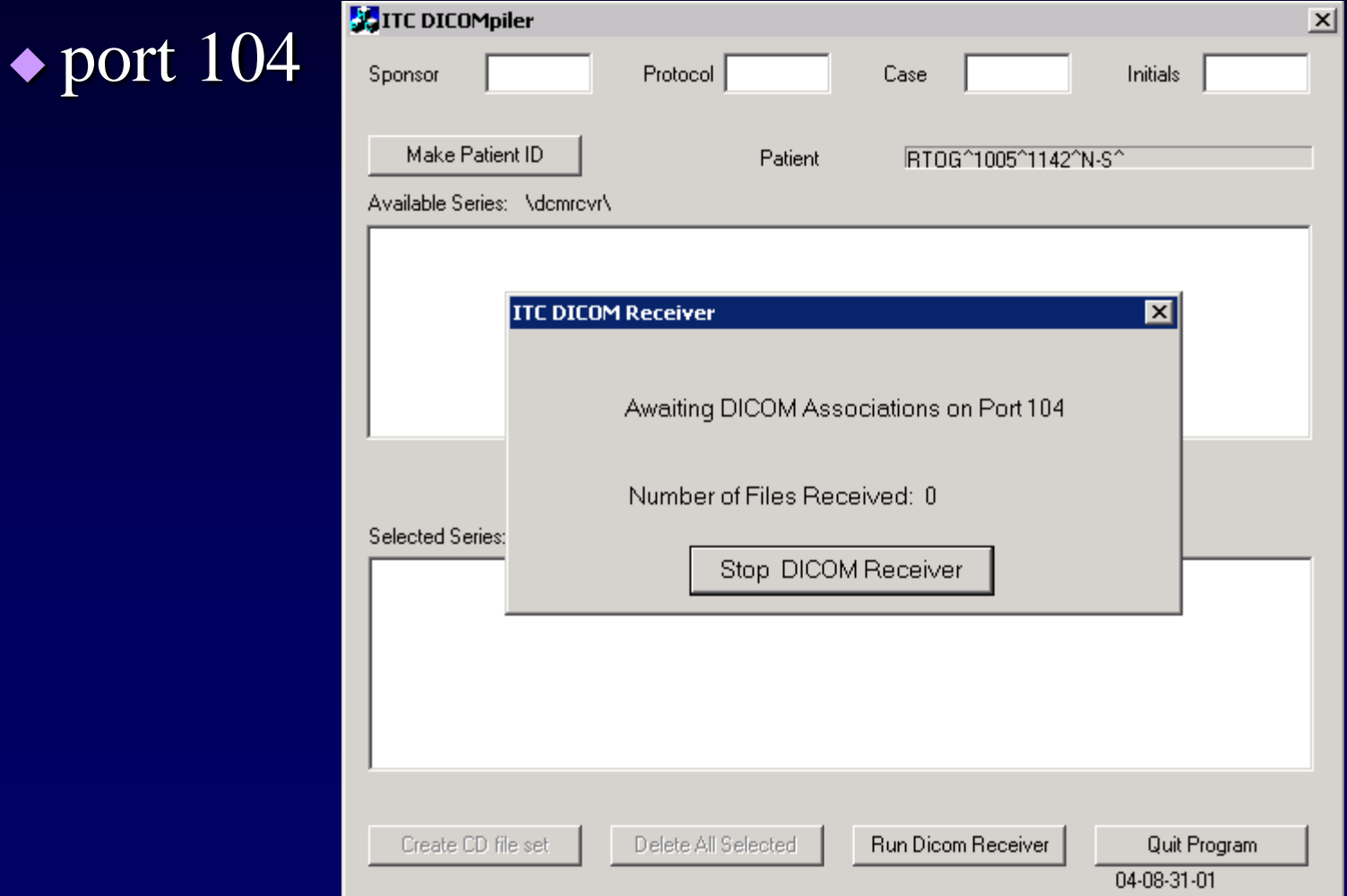

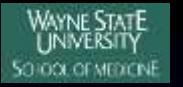

### Setup export configuration in Pinnacle

- Binary directory
	- /usr/local/adacnew/PinnacleStatic/bin/common
- list all available dicom node
	- DICOMRemoveSCP
- Add one dicom node
	- DICOMAddSCP -rd ITC\_STORESCPCU 156.145.34.196 104
- ◆ Test dicom connection
	- $\triangle$  Ping 156.145.34.196
	- DICOMEcho ITC\_STORESCP 156.145.34.196 104
	- /usr/local/adacnew/DICOMStatic/bin/common/DICOMS end10 ITC\_STORESCP \*.dicom

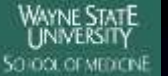

# RTOG Data Transfer ■ Setup export filter (DICOM Storage Service) in Eclipse

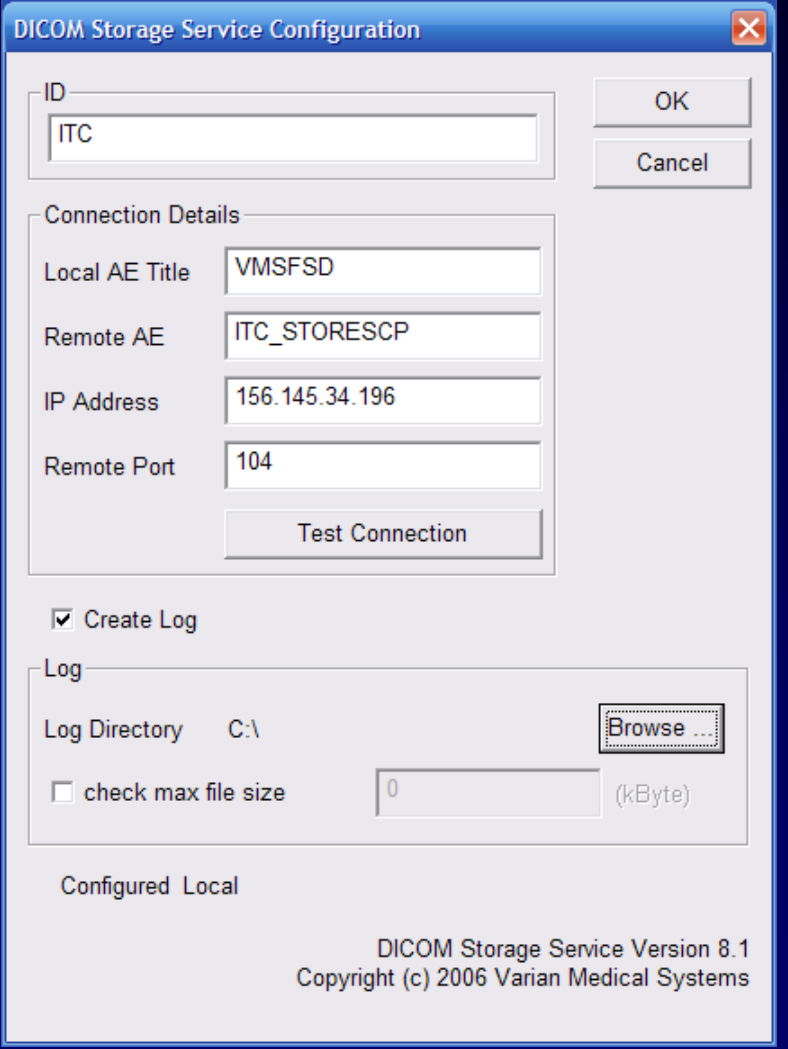

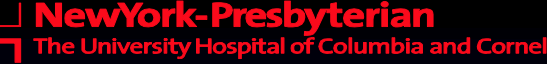

# RTOG Data Transfer Export DICOM data as regular patient, include dicom image, RT image, structure, plan, dose.

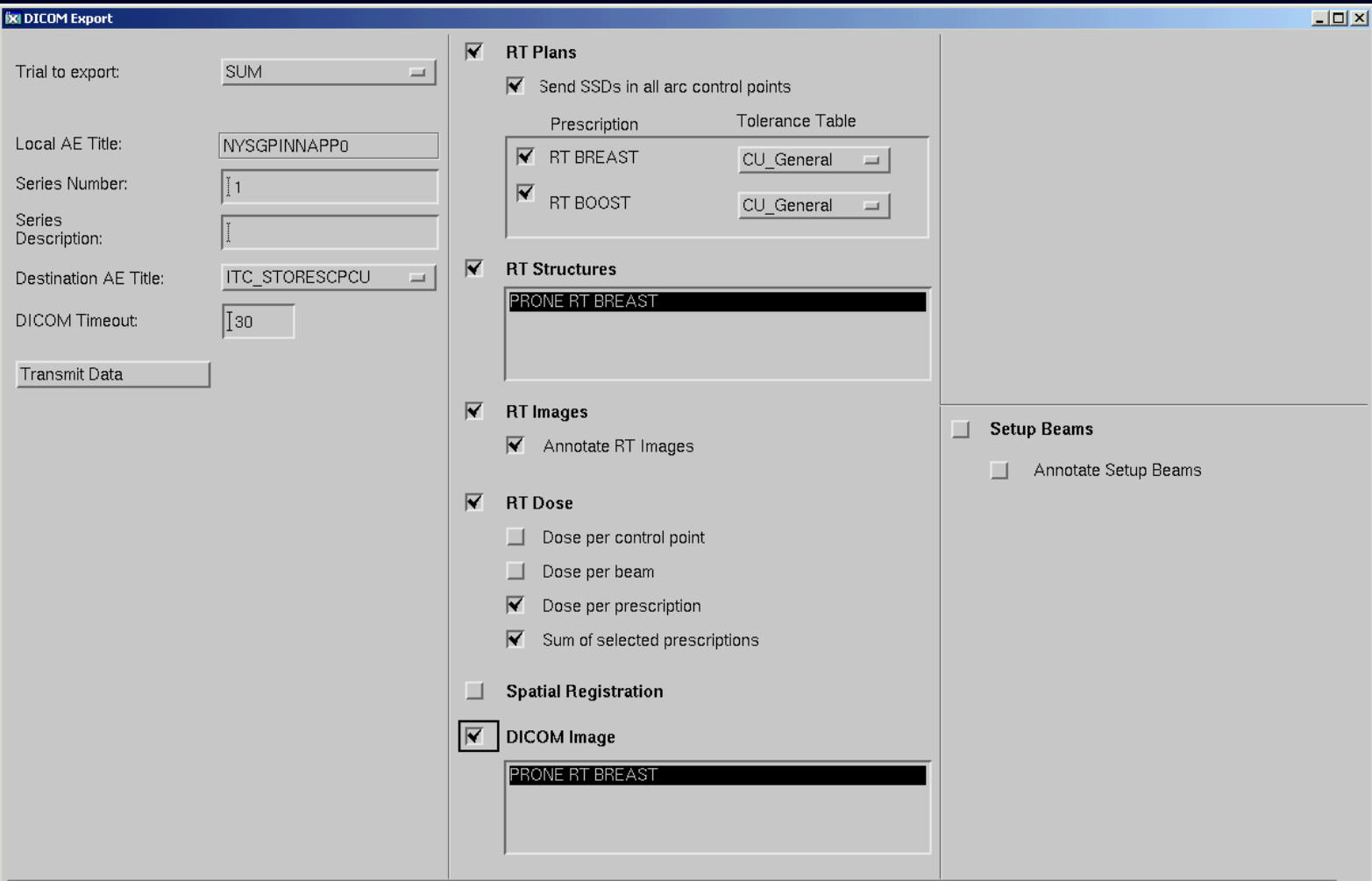

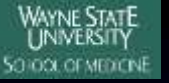

### RTOG Data Transfer Export DICOM data as regular patient, include Dicom image, RT image, structure, plan, dose.

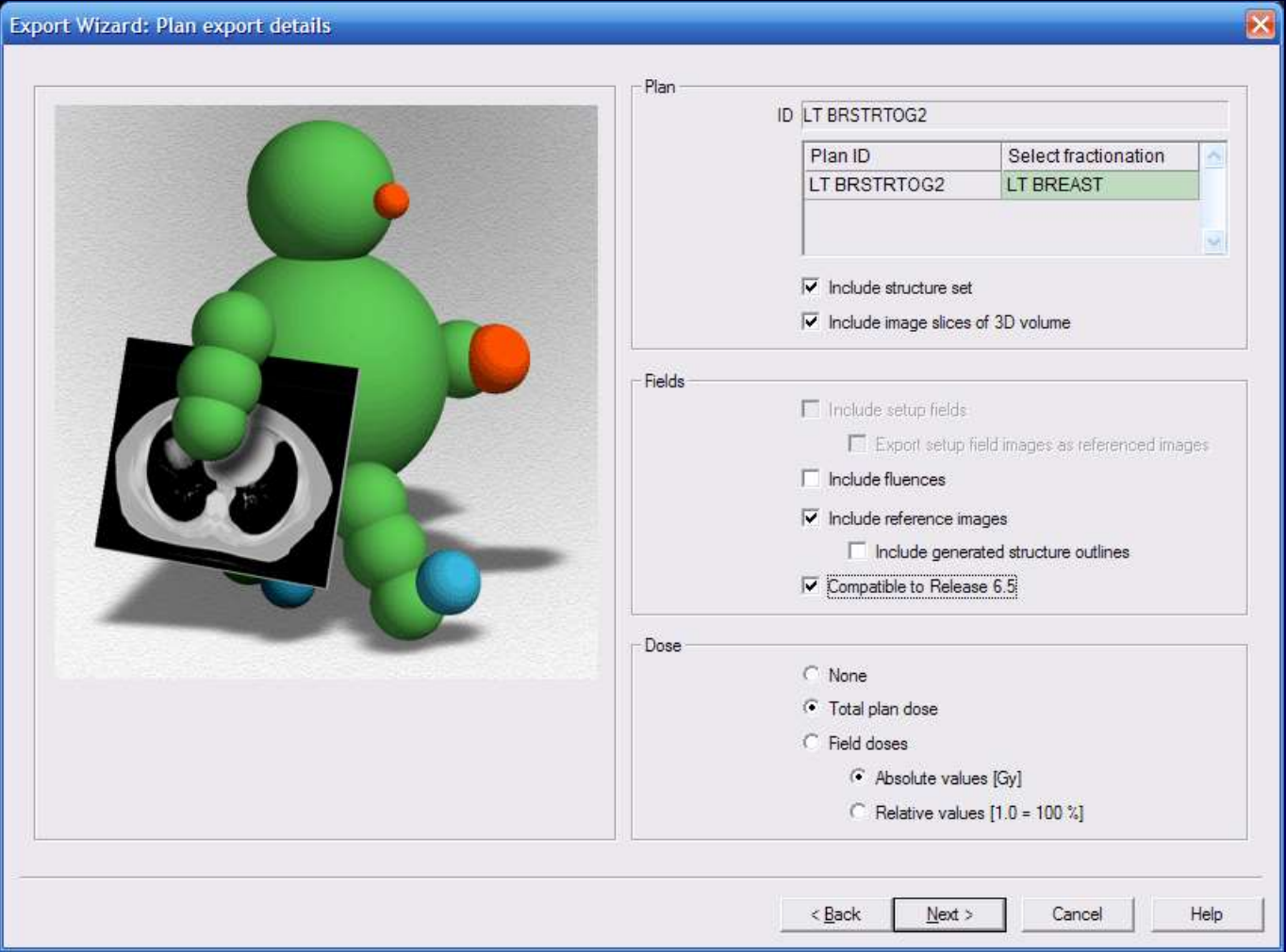

### Anonymize and rename to string constructed from Protocol Sponsor, ID, Case Number, Initials

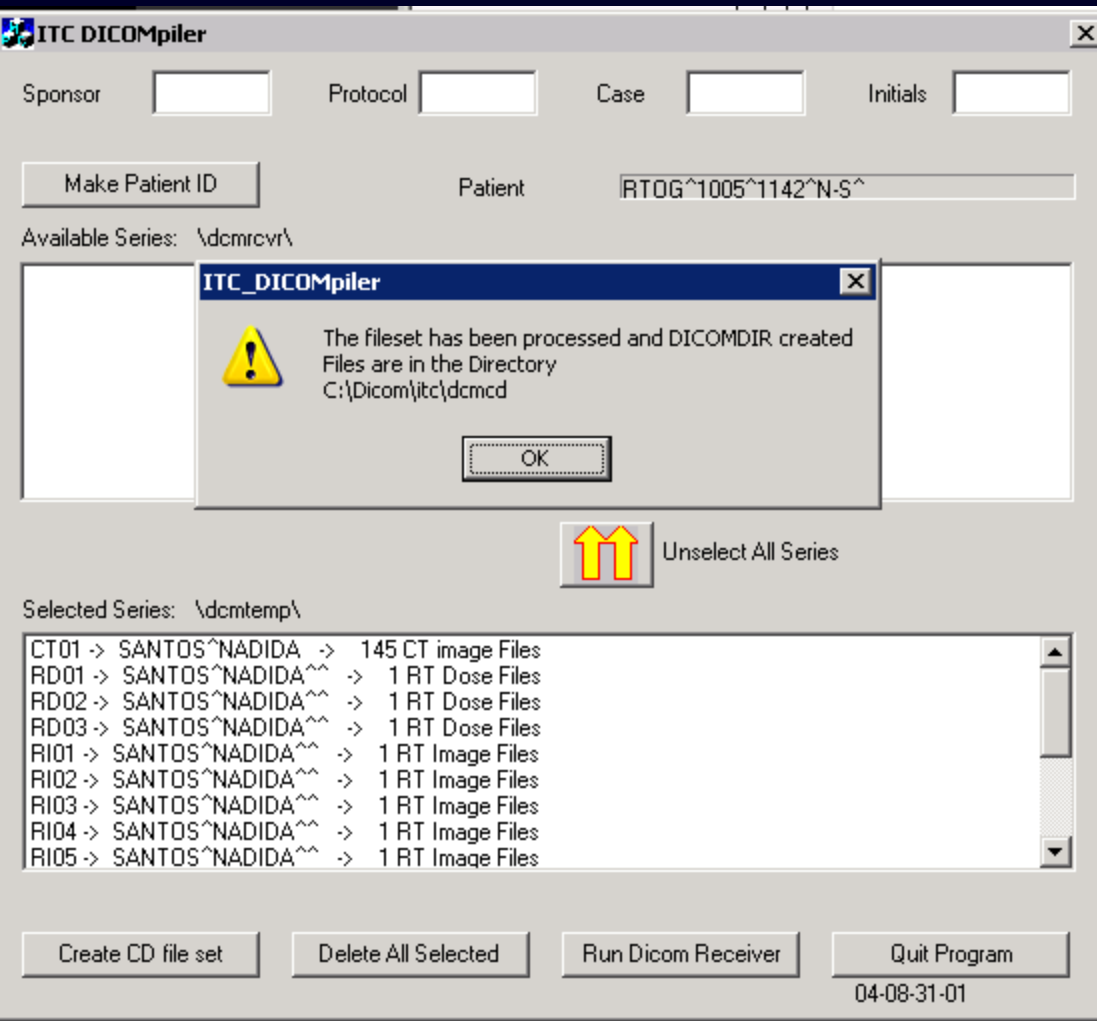

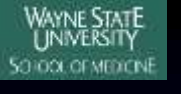

### **Simulary 15 Sepandian 1.5 Term** Sepandicular 1.1 Sepandicular 1.1 Sepandicular 1.1 Sepandicular 1.1 Sepandicular 1.1 Sepandicular 1.1 Sepandicular 1.1 Sepandicular 1.1 Sepandicular 1.1 Sepandicular 1.1 Sepandicular 1.1 Se has separate sftp account

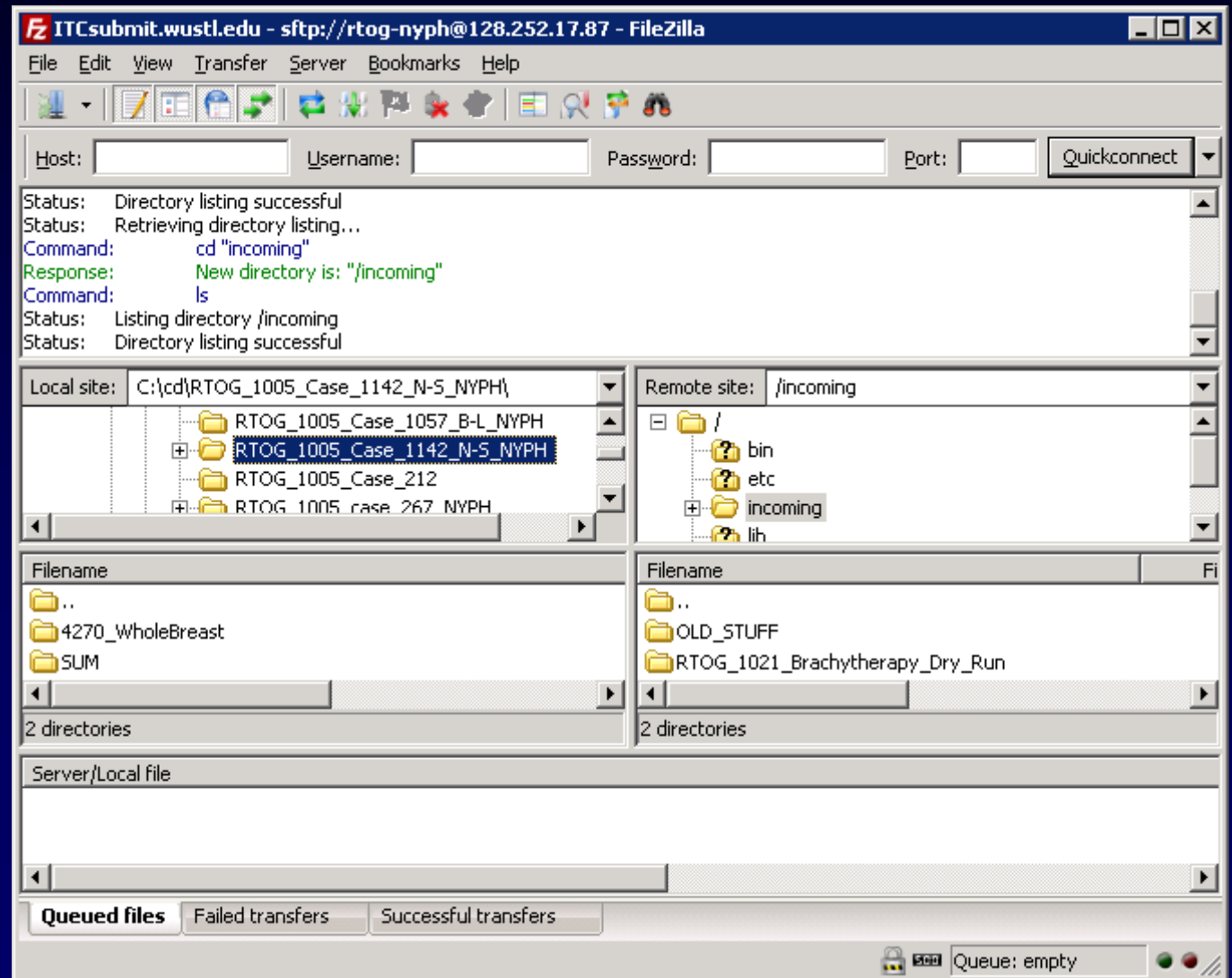

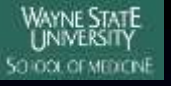

# RTOG Data Transfer **Filled out DDSI form to inform ITC the data,** http://atc.wustl.edu/forms/DDSI/ddsi.html

 $\overline{G}$ 

 $\circ$ .  $\circ$  $\overline{O}$  $\odot$  $\circ$  $\mathbf{C}$ Ō1 Ō1 Ōı  $O<sub>1</sub>$ Ō1  $\overline{O}$  $\circ$  $\circ$ 

 $\overline{\mathbf{v}}$  $\Gamma$ 

e e

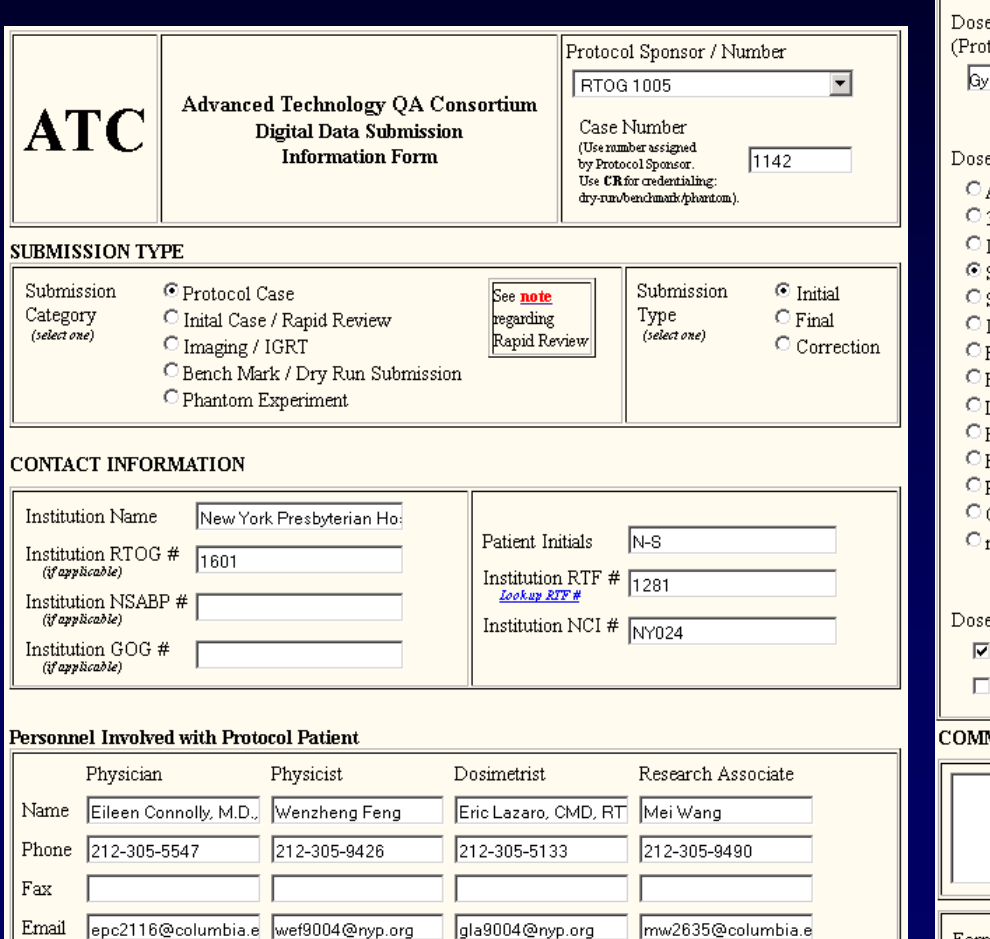

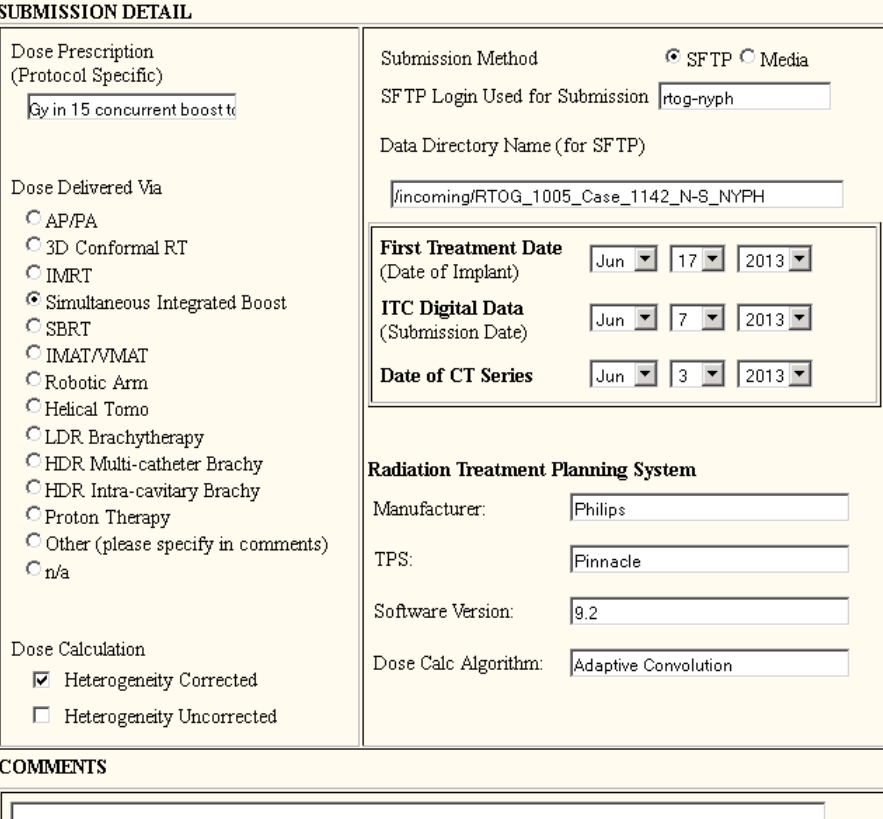

Form completed by: Wenzheng Feng

Date: Jun | 7 | 2013 |

Check DDSI Form

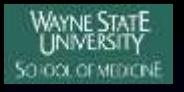

 $\blacksquare$  <= 1 week of start of RT  $\rightarrow$  Digital Plan and DDSI  $\rightarrow$  sftp to ITC • T6 Hard copy isodose distributions for total dose plan  $\rightarrow$  email or mail to ITC

- $\blacksquare$  <= 1 week of RT end
	- $\triangle$  T1 RT Summary Form  $\rightarrow$  on-line form to ITC and HQ
	- $\rightarrow$  T5 RT Treatment Record  $\rightarrow$  email to ITC and HQ, mail to HQ

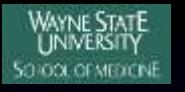

- $\blacksquare \Leftarrow 1$  week of start of RT
	- $\rightarrow$  Digital Plan and DDSI  $\rightarrow$  sftp to ITC
	- $\overline{\bullet}$  T6 Hard copy isodose distributions for total dose plan  $\rightarrow$  email or mail to ITC

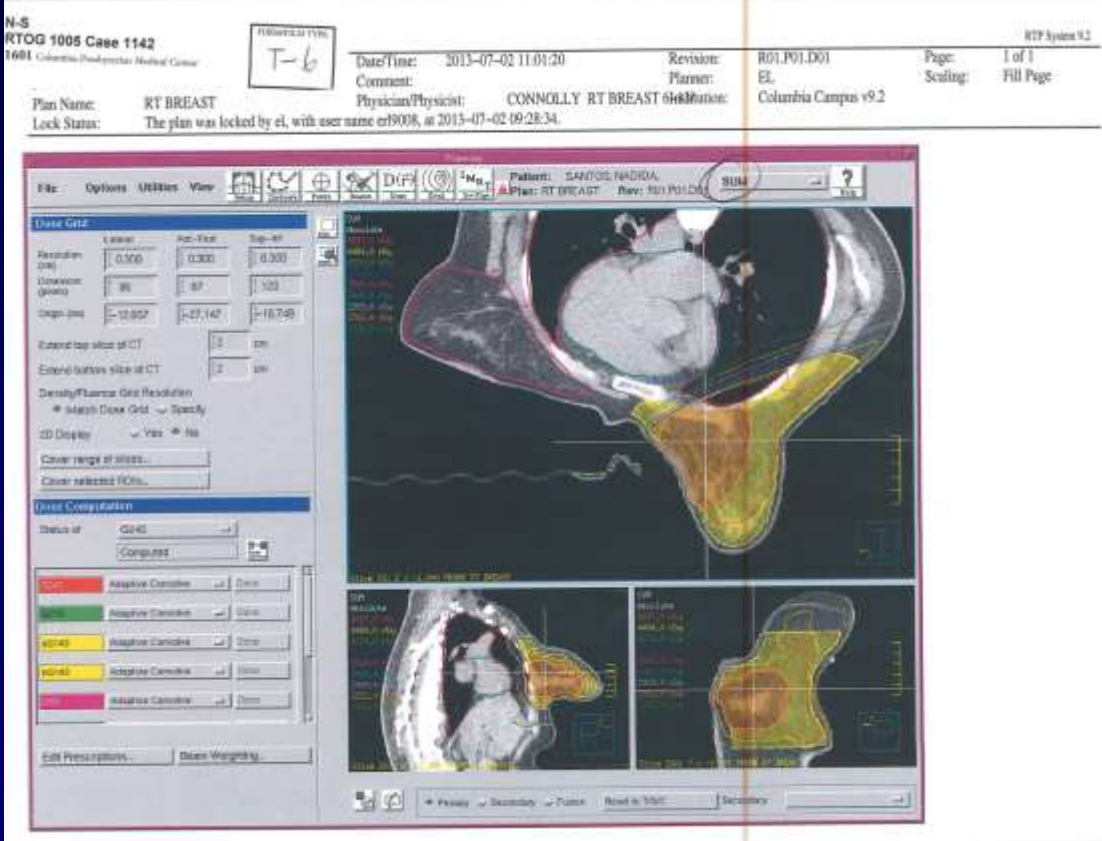

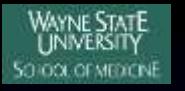

- $\blacksquare$  <= 1 week of RT end
	- $\triangle$  T1 RT Summary Form  $\rightarrow$  on-line form to ITC and HQ
	- $\rightarrow$  T5 RT Treatment Record  $\rightarrow$  email to ITC and HQ, mail to HQ

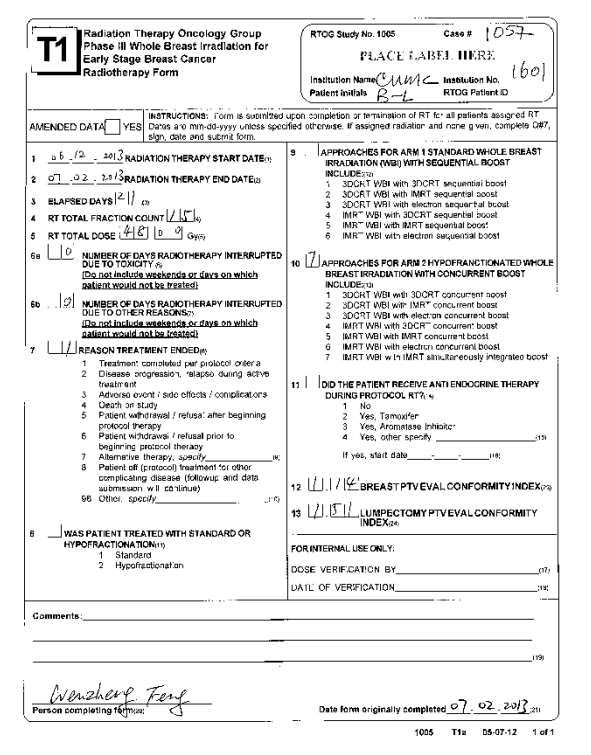

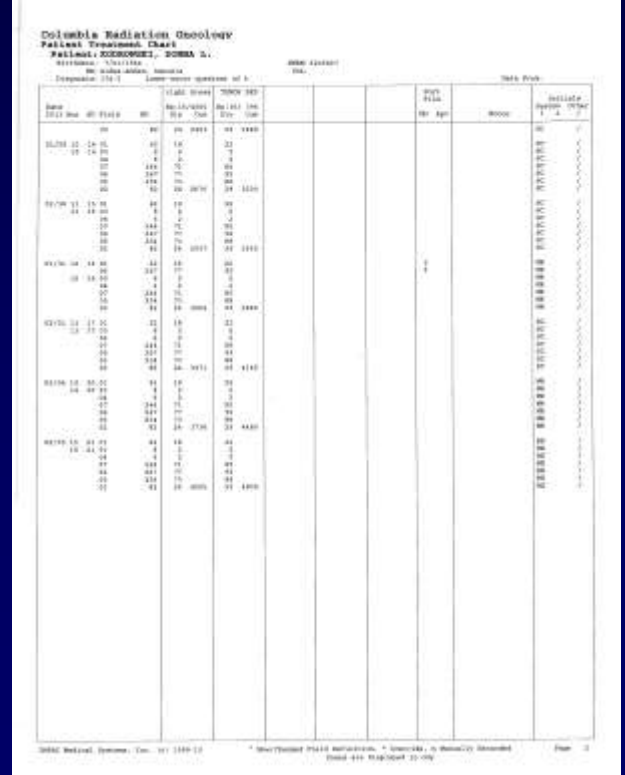

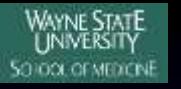

#### Residents/Students

- Bertrand H. Biritz
- Lili Zhou
- Zhiqiu Li
- Song Wang
- Xin Wang
- DooKee Cho
- Ximin Du

### Vendors

- Philips
- Varian

### Resident Directors

- Cheng-Shie Wuu
- Jenghwa Chang

### Dosimetrist

- Gladys Aran Cohen
- Eric M. Lazaro
- Khaled Salad
- Phillip Kerr